Cours de maths en 6ème

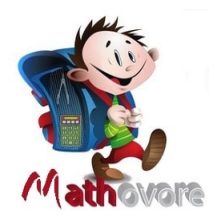

# **Les 4 opérations avec l'addition, la soustraction, la multiplication et la division**

# **I. Addition et somme de deux nombres**

## **1.Vocabulaire et définition :**

Définition :

Le résultat d'une addition s'appelle la **somme**, et les nombres que l'on additionne sont les **termes** de cette somme.

EXEMPLE :

 $12 + 9 = 21$ 

21 est la somme des termes 12 et 9.

Propriété :

L'addition a la propriété d'être **commutative**.

C'est-à-dire que l'on peut intervertir les différents facteurs sans en changer la valeur du produit.

#### EXEMPLE :

Calculer la valeur de cette expression numérique A.

 $A = 13, 1 + 4, 25 + 5, 9 + 1, 75$ 

Utilisons le fait que l'addition est commutative pour calculer astucieusement cette somme.

 $A = 13, 1 + 5, 9 + 4, 25 + 1, 75$  $A = 19 + 6$  $A=25$ 

Téléchargé depuis<https://mathovore.fr> - Mathovore site de maths.

## **2. Poser une addition en en colonne :**

#### MÉTHODE :

Lorsque le calcul de l'addition est difficile à effectuer mentalement, nous posons l'addition en colonne afin d'obtenir la valeur exacte de cette somme.

Il faut veiller à aligner chaque position du nombre l'une au dessus de l'autre.

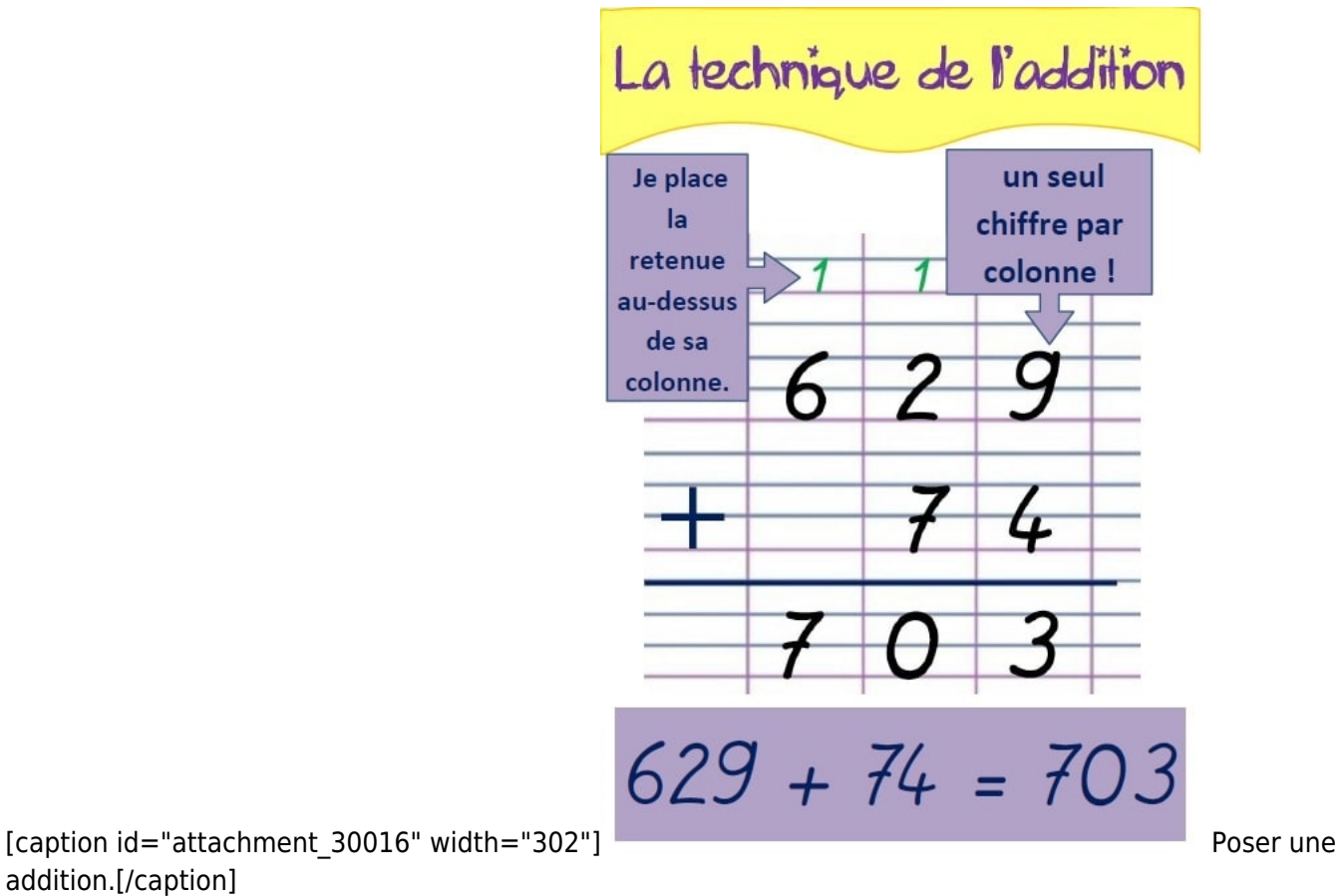

addition.[/caption]

#### **3.Ordre de grandeur d'une opération :**

#### Définition :

Lorsque la valeur d'une somme est compliquée à obtenir mentalement, nous fournissons un **ordre de grandeur**. C'est-à-dire une approximation de cette somme.

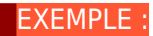

Donner un ordre de grandeur de la somme  $47,872 + 51,98$ .

Nous avons  $47,872 \approx 48$  et  $51,98 \approx 52$  donc  $47,872 + 51,98 \approx 48 + 52 \approx 100$ .

Un ordre de grandeur de cette somme est donc 100.

# **II. Soustraction de deux nombres décimaux :**

#### **1.Définition et vocabulaire :**

#### Définition :

Le résultat d'une soustraction s'appelle une **différence** et les nombres qui forment cette soustraction s'appellent les **termes** .

#### EXEMPLE :

 $33 - 12 = 11$ 

11 est la différence des termes 33 et 12.

#### REMARQUES :

- Ce résultat aurait pu être trouvé en complétant une addition à trous : si  $37 = 23 + ...$  alors  $\ldots = 37 - 23 = 14.$
- La soustraction n'est pas commutative, on ne peut pas modifier l'ordre des termes d'une soustraction (  $7-4 \neq 4-7$  ).

#### **2. Calcul d'une différence en colonne :**

Lorsque les calculs sont plus compliqués, notamment en **présence de nombres décimaux**, il vaut mieux poser les calculs en colonne. Il faut veiller à aligner chaque position du nombre l'une au dessus de l'autre.

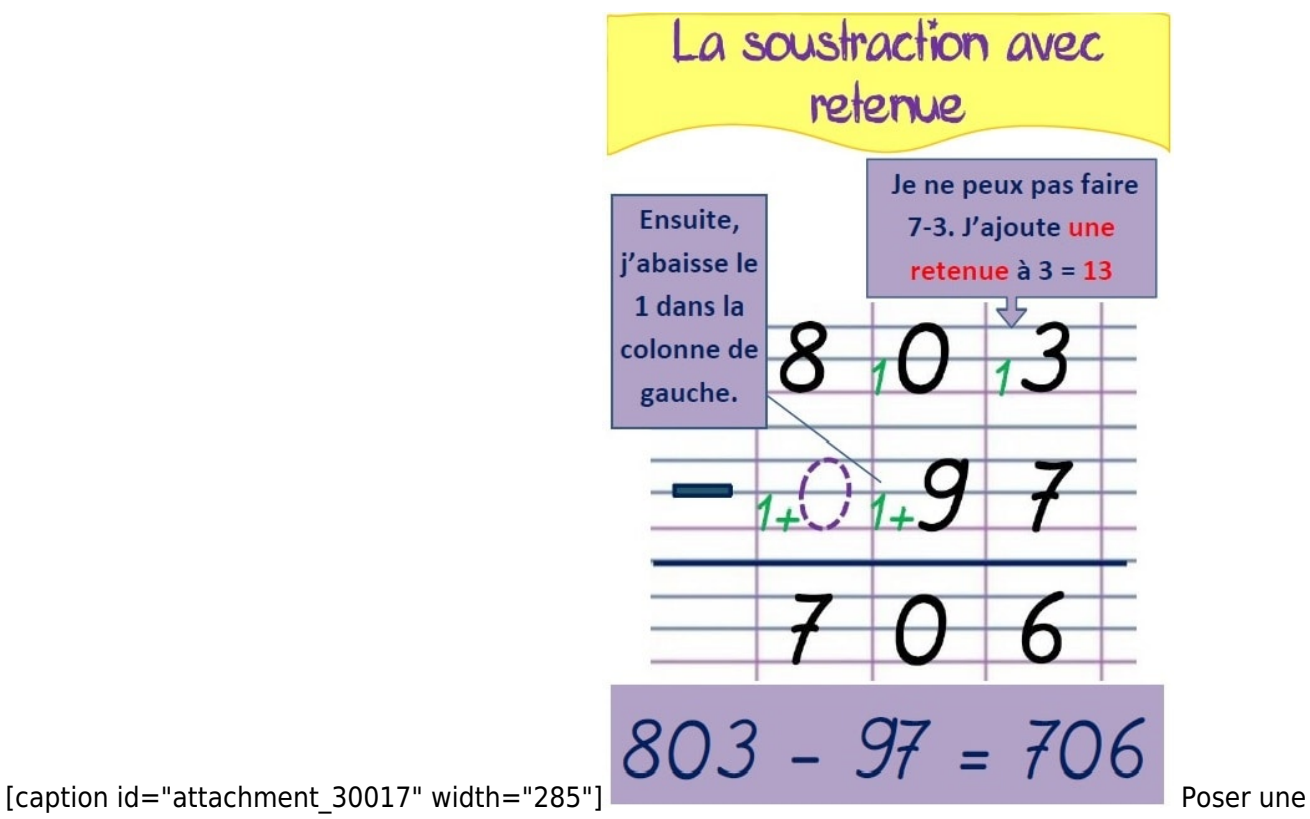

soustraction.[/caption]

# **III. Multiplication de deux nombres décimaux :**

# **1.Définition et vocabulaire**

Définition :

Le résultat d'une multiplication s'appelle **un produit**, et les nombres que l'on multiplie entre eux sont **les facteurs** de ce produit.

EXEMPLE :

 $15 \times 5 = 75$ 

75 est le produit des facteurs 15 et 5.

#### REMARQUES :

- 1. -Lorsque l'on multiplie un nombre par 0, on obtient 0. de manière générale  $k \times 0 = 0$ .
- 2. Lorsque l'on multiplie un nombre par 1, on obtient ce nombre, de manière générale  $k \times 1 = k$ .

La multiplication est commutative (comme pour l'addition) On peut modifier l'ordre des facteurs sans que cela ne modifie la valeur du produit  $(7 \times 8 = 8 \times 7)$ .

#### EXEMPLE :

Cette propriété peut être utilisée pour calculer astucieusement un produit.

 $B = 4 \times 2, 72 \times 2, 5$  $B = 2,72 \times 4 \times 2,5$  $B = 2,72 \times 10$  $B = 27, 2$ 

#### **2.Calcul d'un produit en colonne :**

Lorsque les calculs sont plus technique, notamment en **présence de nombres décimaux**, il vaut mieux poser les calculs en colonne.

Il faut veiller à aligner chaque position du nombre l'une au dessus de l'autre et de placer le plus grand nombre en premier afin que la multiplication contienne le moins de ligne possible.

#### EXEMPLE :

Calculer le produit de 329 par 25.

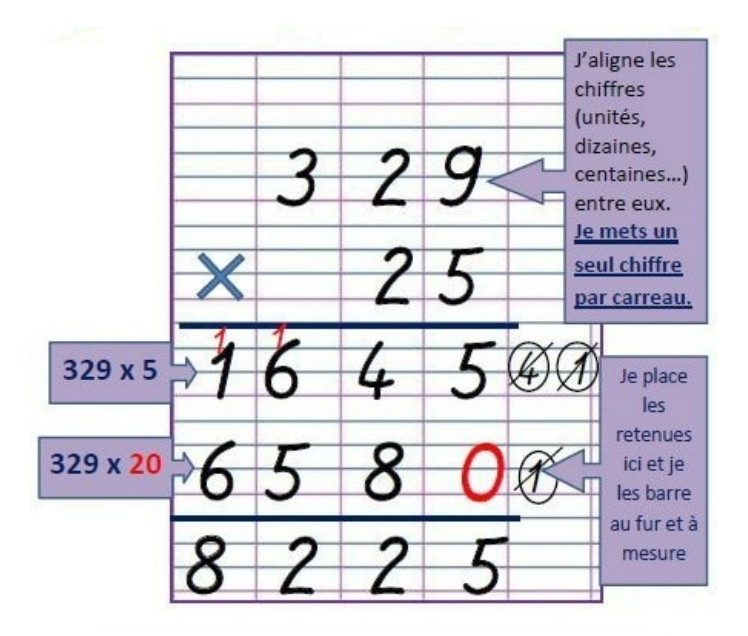

# $329 \times 25 = 8225$

# **3.Multiplier par 10;100;1 000;0,1;0,01;0,001....**

## Propriété :

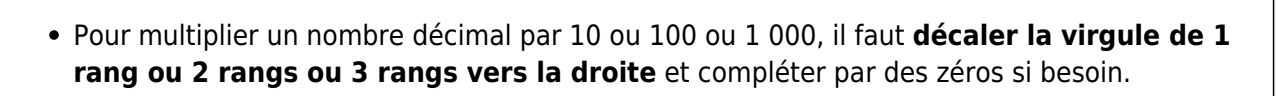

Pour multiplier un nombre décimal par 0,1 ou 0,01 ou 0,001, il faut **décaler la virgule de 1 rang ou 2 rangs ou 3 rangs vers la gauche** et compléter par des zéros si besoin.

#### EXEMPLES :

Calculer les produits suivants :

 $2,75 \times 10 = 27,5$  $0.12 \times 1000 = 120$  $0,0035 \times 100 = 0,35$  $14, 4 \times 0, 01 = 0, 144$  $0,74 \times 0,001 = 0,00074$  $0, 1 \times 0, 1 = 0, 01$